## **LEARNING OBJECT MATERIALS (LOM)**

## **A. Identitas Mata Kuliah**

- 
- 2. Kode Mata Kuliah : IN214
- 3. Jumlah SKS : 2 SKS
- 
- 5. Capaian Pembelajaran : (lihat RPS)
- 
- 
- 1. Nama Mata Kuliah : Pengenalan Aplikasi Komputer
	-
	-
- 4. Semester : Ganjil 2023-2024
	-
- 6. Dosen Pengampu MK : Ir. Teddy Marcus Zakaria, MT.
- 7. Mata Kuliah (CPMK) : Mahasiswa memahami konsep, prinsip,prosedur, dan etika penggunaan Aplikasi Komputer secara mandiri maupun tim, serta pengembangan dan pemanfaatannya untuk menyimpan, mengamankan dan menemukan kembali dokumen. Mahasiswa mampu membuat dokumen dan mepresentasikan menggunakan aplikasi-aplikasi dasar dalam teknologi informasi seperti sistem operasi Windows, aplikasi perkantoran seperti Microsoft Office (Word, Excel, PowerPoint dan Draw IO).

## *B.* **Uraian Maping** *Learning Object Materials*

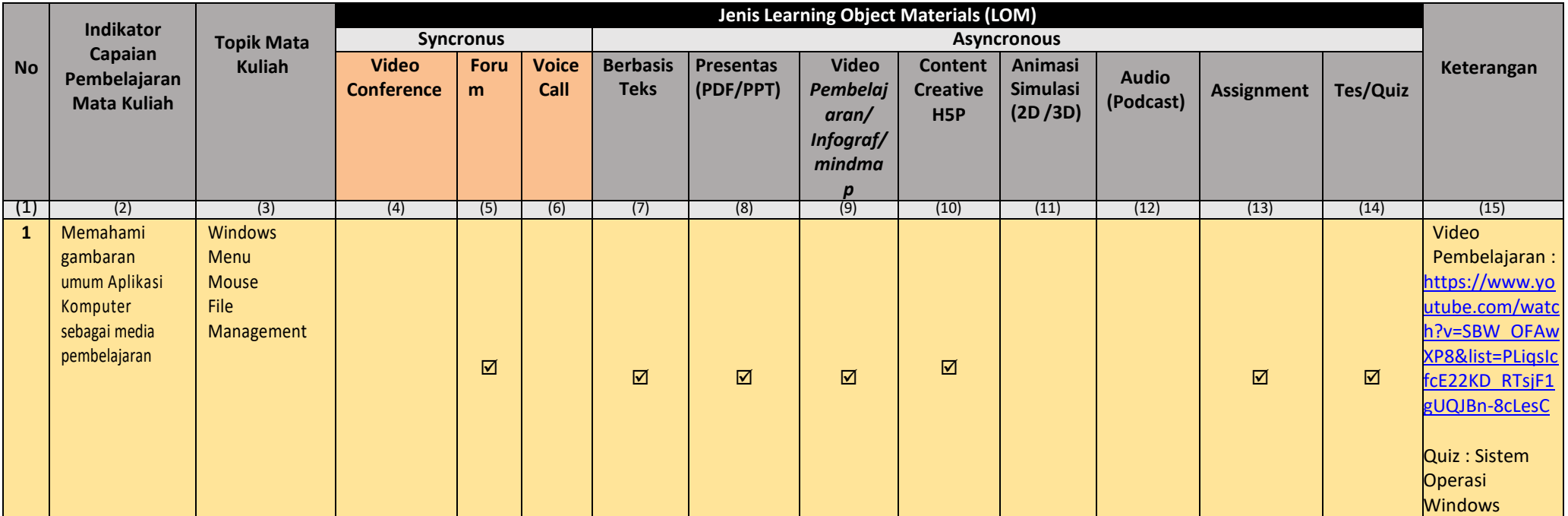

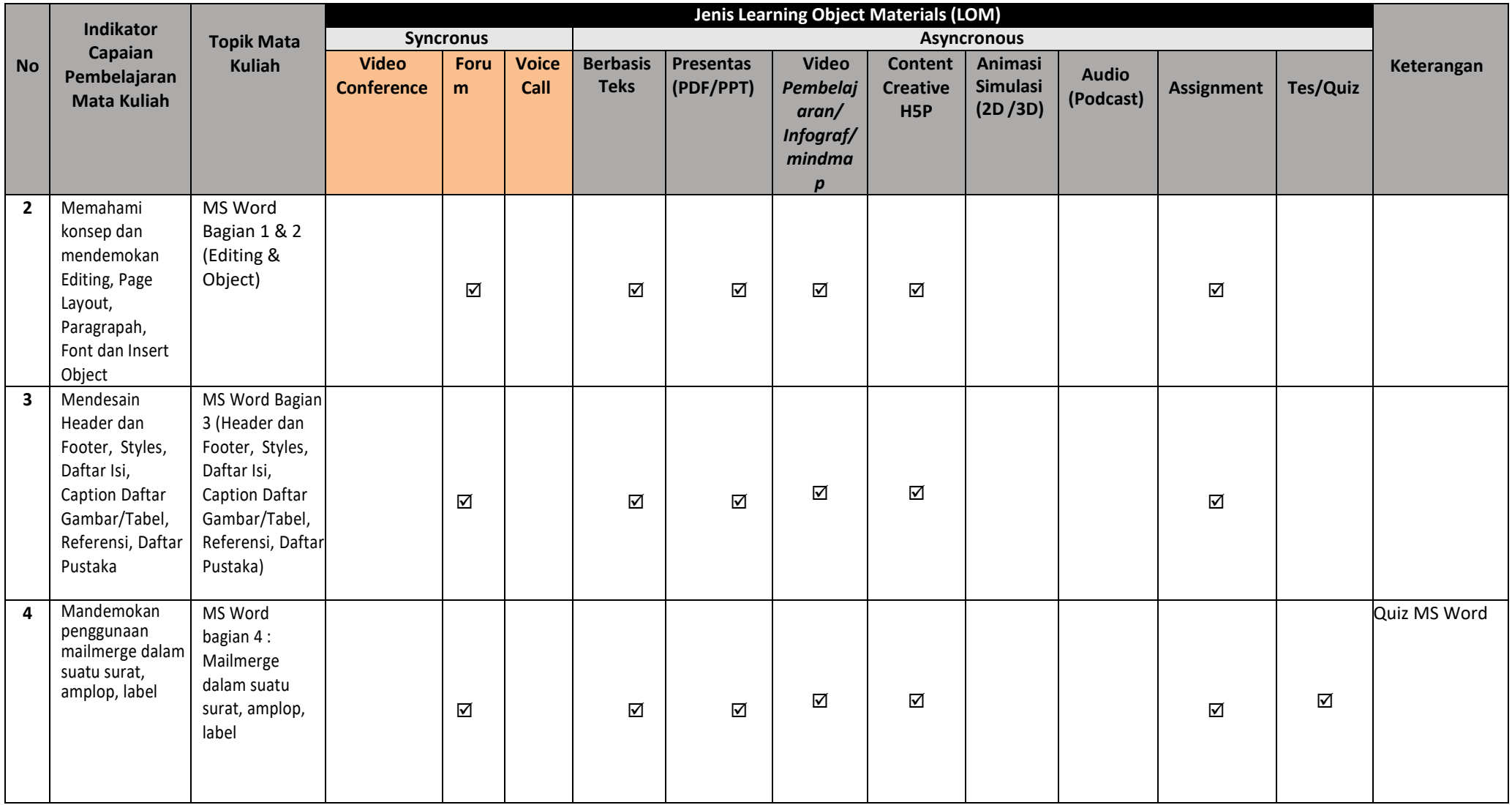

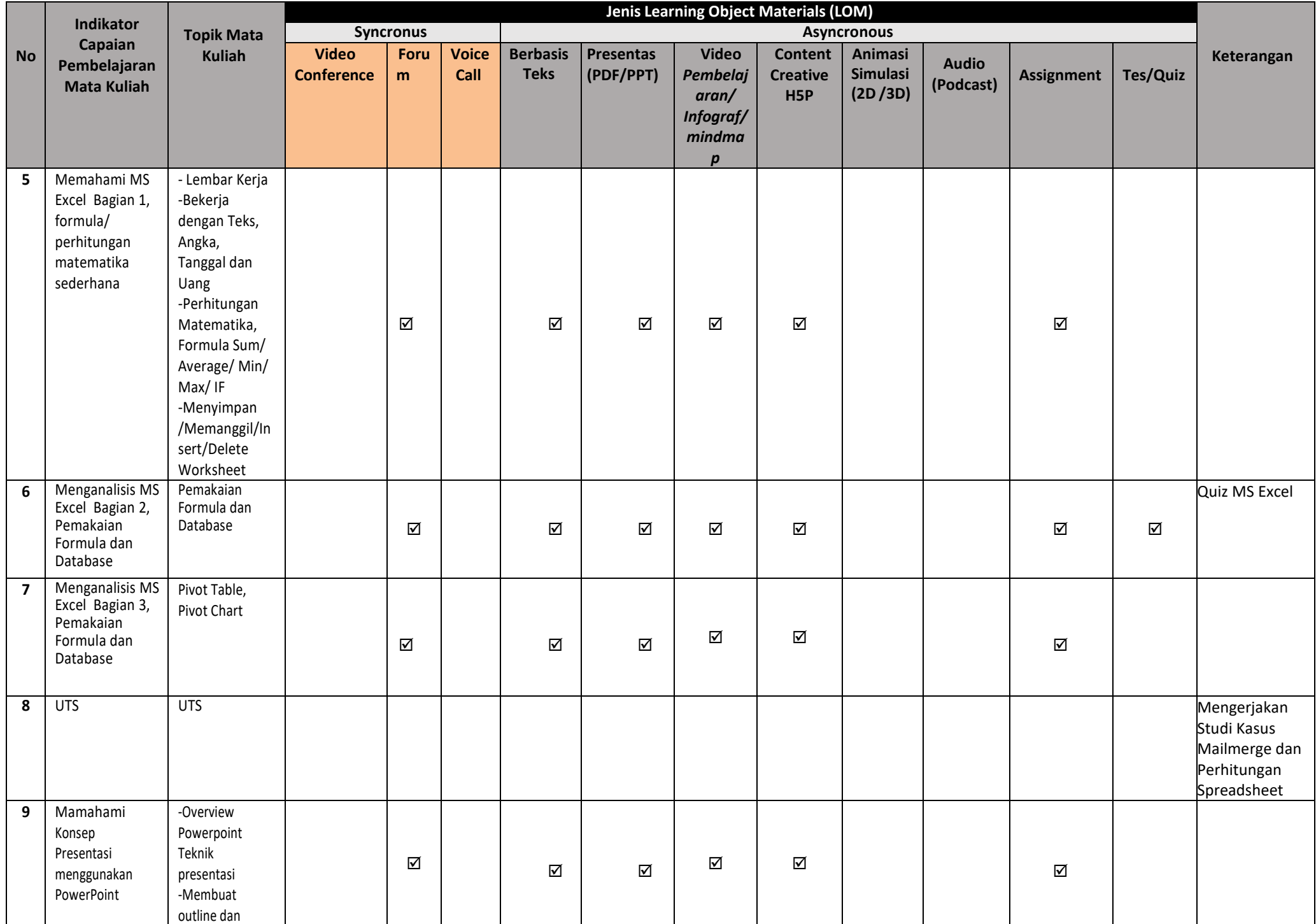

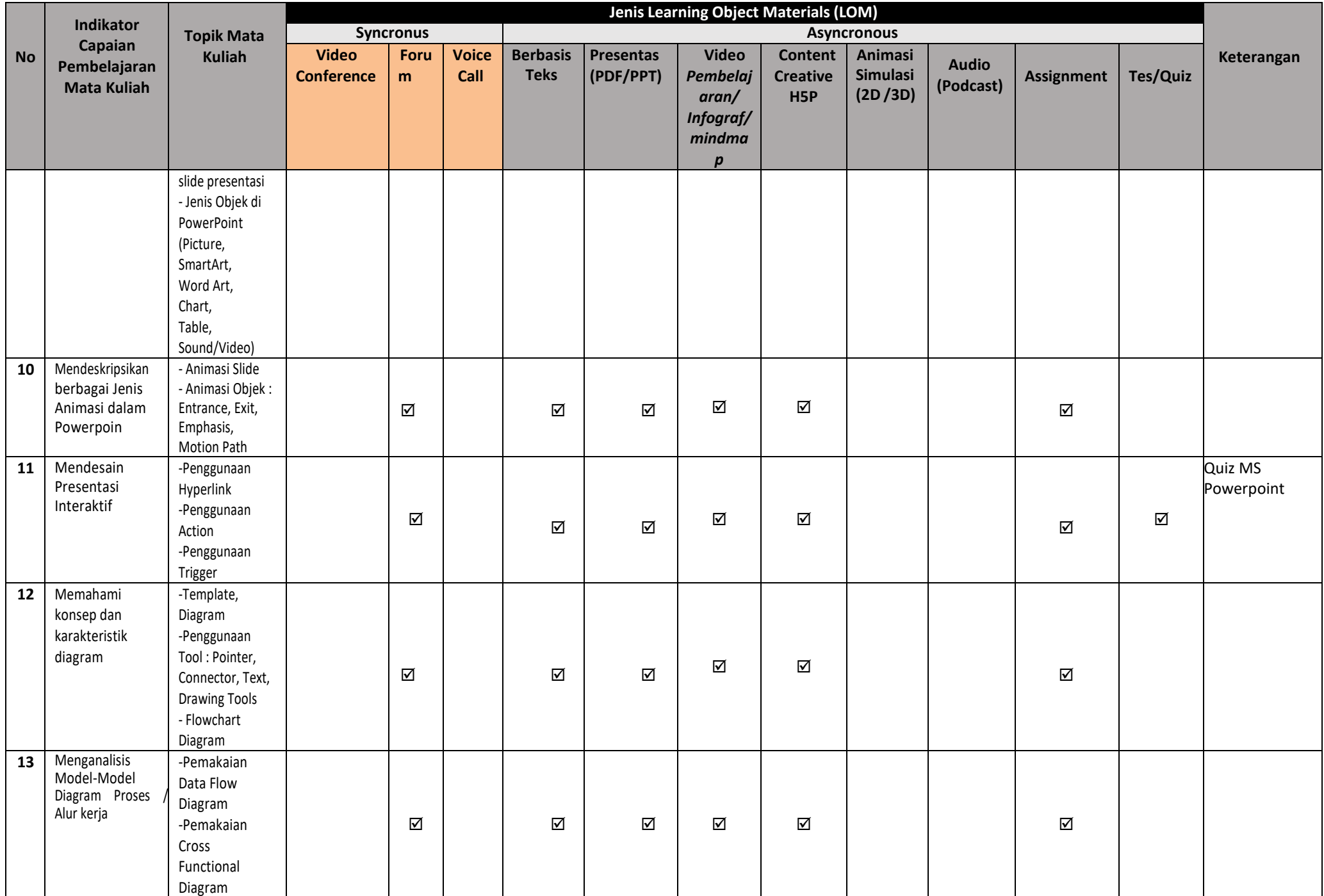

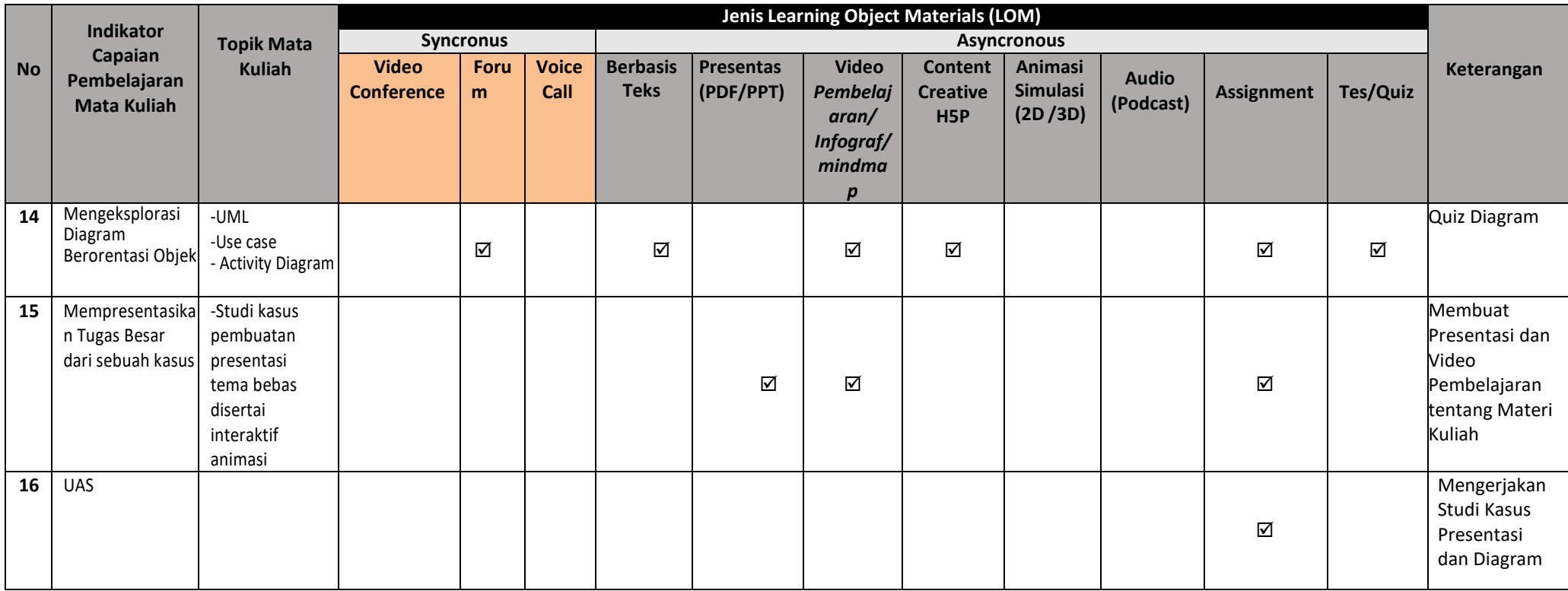

*Pada kolom (4)-(13) Isi dengan membubuhkan tanda centang ()*

## **Keterangan:**

- (1) Isi dengan nomor urut pertemuan pembelajaran
- (2) Indikator CPMK merupakan kompetensi spesifik, operasional dan terukur yang harus dicapai mahasiswa dalam setiap topik dari mata kuliah
- (3) Topik MK Relevan (equipalensi) dengan Indikator Capaian Pembelajaran Mata Kuliah
- (4) Pertemuan tatap muka secara virtual *(realtime),* misalnya menggunakan Zoom, GoogleMeet, Microsoft Team, WebEx, dll.
- (5) Interaksi langsung berbasis teks, dapat dilakukan pada LMS atau Media Sosial seperti : Whatsapp, Telegram, Messager, dll.
- (6) Komunikasi langsung melalui suara *(voice)* melalui phone maupun Whatsapp
- *(7)* Bahan ajar berupa teks dalam format PDF seperti : E-Book, E-Journal atau HTML *(hypertext)*
- (8) File presentasi, seperti PPT
- (9) Video / Infografis / Mindmap dengan format pemaparan materi kuliah oleh dosen atau presenter tentang uraian topik, bersifat monolog, bisa juga berupa Vlog namun relevan dengan CPMK
- (10) Content Creative H5P, Interaktif Video, Interaktif Presentasi.
- *(11)* Audio (Podcast) merupakan bahan ajar dalam format audio, baik yang sifatnya rekaman (stand alone) maupun *streaming*
- (12) Assignment merupakan tugas mandiri berupa latihan pemahaman konsep atau praktek yang diberi rentang waktu penyelesaian tugas
- *(13)* Test/Quis merupakan ujian formatif atau sumatif berupa objektif test atau *subjective test (essai).*